# **CS2110
Course
Project
(250
points):**

**Write
a
C
program
to
manipulate
a
protein
structure
file**

## **1. Introduction**

A
protein
is
a
fundamental
macromolecule
that
carries
out
biological
functions.
It consists
of
a
sequence
of
20
different
kinds
of
amino
acids
joined
by
peptide bond. Each amino acid is composed of a number of atoms (C, N, O, H). More information
about
protein
is
here:
http://en.wikipedia.org/wiki/Protein

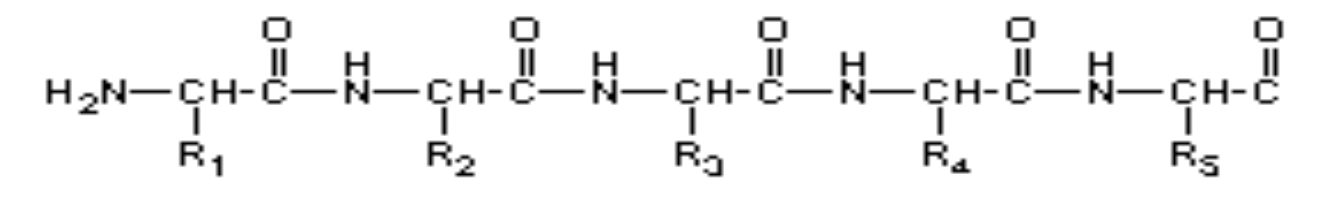

In order to carry out biological function, protein must fold into 3-D structure. So each atom of a residue has a position (x, y, z) in the 3D space.

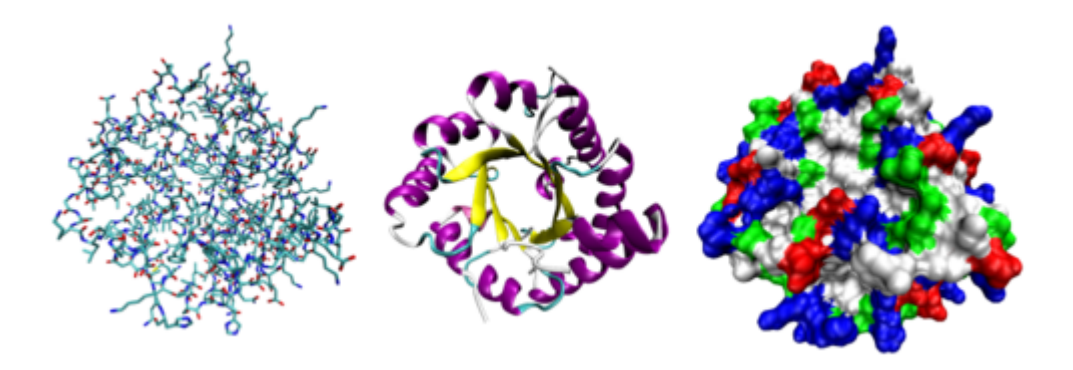

Protein
structure
can
be
determined
by
X‐ray
Crystallography
technique.
The coordinates
of
atoms
are
determined
and
stored
in
a
file
in
the
Protein
Data
Bank (http://www.rcsb.org/pdb/home/home.do).

The
essential
fields
about
ATOM
are:
index
of
atom,
atom
name,
amino
acid name,
index
of
amino
acid,
x,
y,
and
z
as
follows.

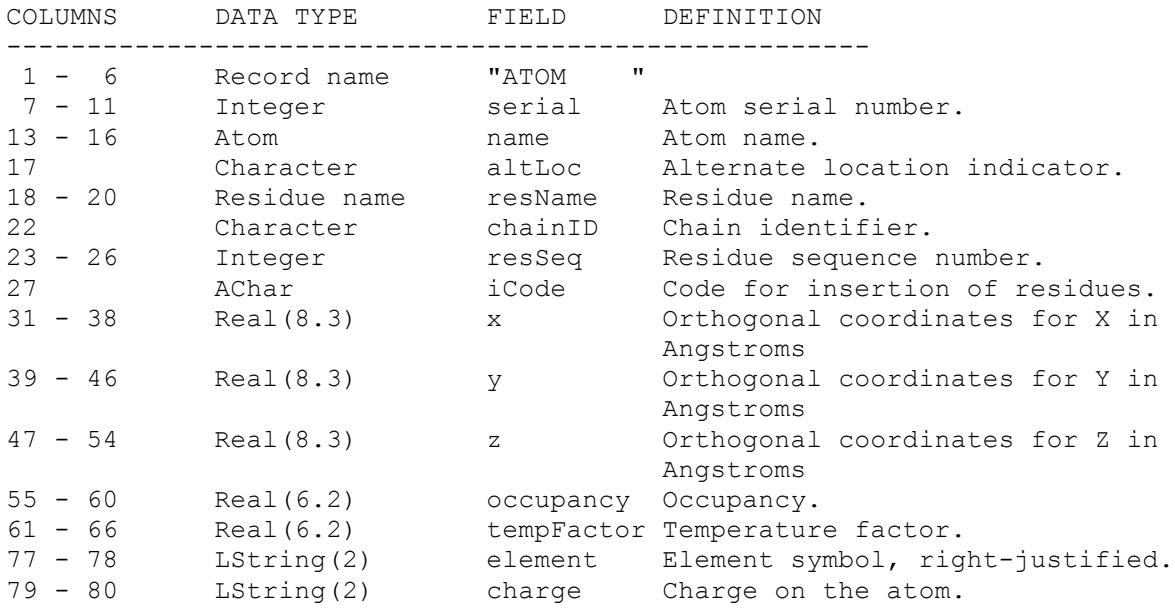

The
detailed
description
about
the
PDB
format
is
here:

http://www.wwpdb.org/documentation/format23/sect9.html

Protein structure can be visualized by Rasmol. Rasmol can be downloaded here: http://www.umass.edu/microbio/rasmol/rasras.htm

### **2. Project
Description**

Download
a
protein
structure
file:

http://www.cs.missouri.edu/~chengji/cs2110.pdb

Write a C program to manipulate the structure in the file as follows (140 points):

- 1. Read a protein structure file into the program by a file name (10 points)
- 2. Print out the file to screen (10 points)
- 3. Print out the x, y, z coordinates of an atom according to an index typed in by
a
user
(15
points)
- 4. Print out the x, y, z, coordinates of all the atoms of an amino acid according to
the
index
of
the
amino
acid
(15
points)
- 5. Calculate the distance between any two atoms according to indices of atoms (i.e. atom serial number) (15 points)
- 6. Calculate
the
distance
between
two
CA
atoms
of
two
amino
acids
according to indices of amino acids (i.e. residue sequence number) (15 points)
- 7. Rotate a protein structure with respect to Z axis by an angle θ in degrees. (20
points)
	- a) Calculate the x, y, z coordinates of the centroid of structure. The coordinates
	
	are
	just
	average
	values
	of
	all
	the
	coordinates
	of
	all
	the atoms.
	- b) Update the coordinates of each atom by subtracting them by the coordinates
	of
	the
	centroid.
	- c) Do transformation. The new  $x'$ , y' coordinates after rotation can be calculated
	from
	x,
	y
	coordinates
	before
	rotation
	as
	follows.

 $x' = x \cos \theta + y \sin \theta$  $y' = -x \sin \theta + y \cos \theta$ 

- 8. Save the structure into a PDB file. (10 points)
- **9.** Print out the amino acid contact map (20 points)

A
contact
map
is
a
visual
representation
of
distance
between
two
amino acids.
If
the
distance
between
the
CA
atoms
of
two
amino
acids
is
less
than a
threshold
(let's
say
8),
the
two
amino
acids
are
in
contact,
otherwise
not in contact. You task is to print a 2-Dimensional map for the protein as in the following
figure.

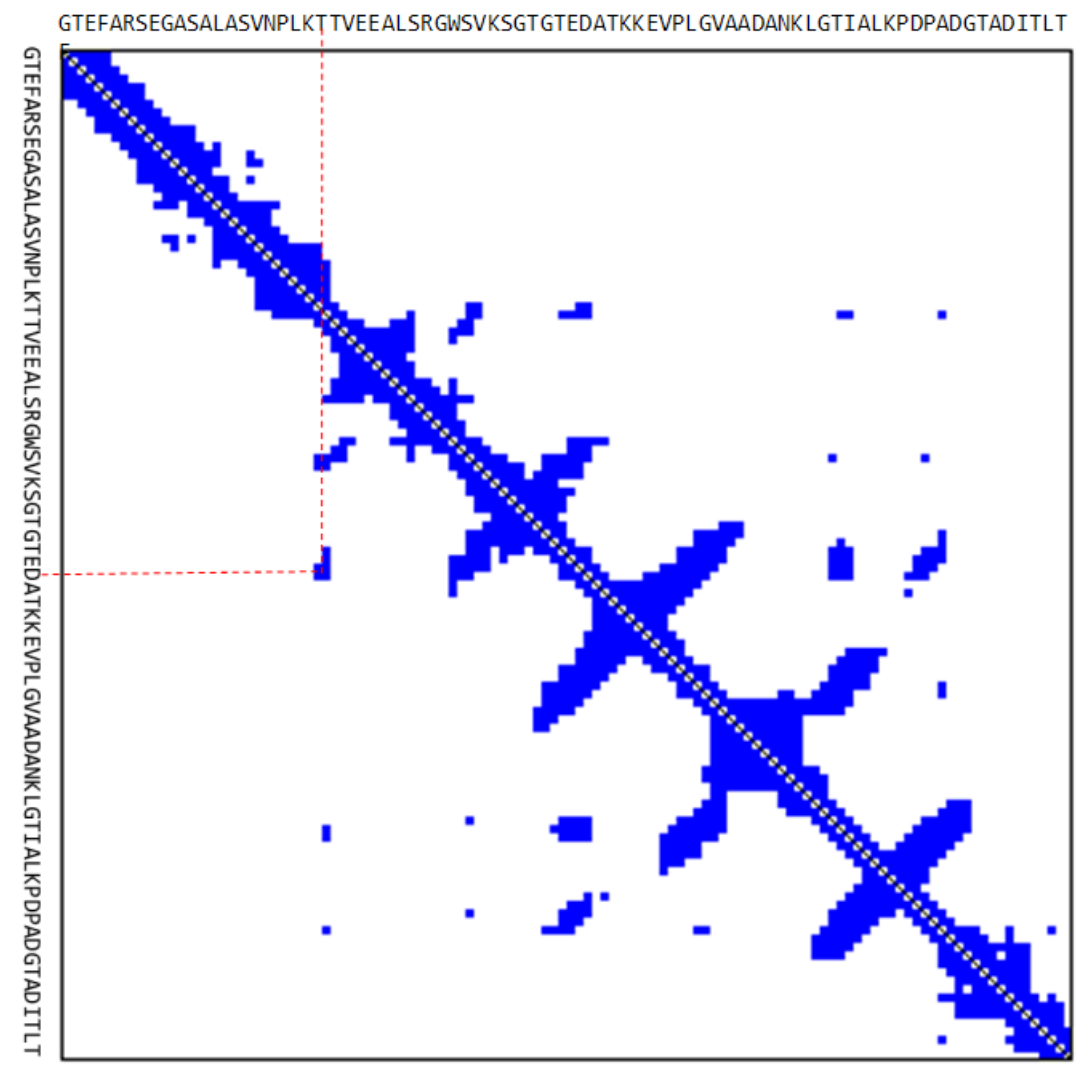

An
example
of
contact
map
of
a
protein.
Each
small
square
represents
a contact where the distance of two corresponding amino acids is less than 8.

In this project, you can use a "\*" to represent a contact.

10.Exit

Finally,
create
a
command
line
menu
to
integrate
the
entire
programs
(step
1‐8) together
(**10
points**).

**The
menu
may
look
like
this:**

Please enter a number to select an operation: 1. Read a protein structure from a PDB file 2. Print out the structure 3. Print the coordinate of an atom 4. Print the coordinates of atoms of an amino acid 5. Calculate the distance between two atoms 6. Calculate the distance between CA atoms of two amino acids 7. Rotate the structure with respect to Z axis 8. Save the structure into a file 9. Print the amino acid contact contact map to the screen 10. exit

### **3. Project
Report,
Source
Code
and
Submission**

#### **Report
(60
points)**

After
you
finish
your
project,

write
a
report
to
describe

what
you
have
done.

The
report
must
contain
the
following
sections.

- 1. Abstract:
briefly
summarize
the
problem
and
solution
- 2. Introduction:
describe
the
problem
in
details
- 3. Methods:
describe
the
function
and
structure
of
your
program
- 4. Results: print out the output of each step. For the step 7, please include the
pictures
of
a
structure
before
rotation
and
after
rotation.
You
can visualize
a
PDB
structure
by
Rasmol
- 5. Compilation
and
Run:

list
the
number
of
source
code
files
and
describe how to compile and run the programs.

#### **Source
Code
Requirements
(50
points)**

Put all your source code files in one directory and zip it into a zip file.

New
requirement
about
program
organization:

divide
your
programs
into multiple .h and .c files. Ideally, each task has a pair of .h file and .c file. The main program (e.g. prot.c) will call the functions defined in other .h and .c files. Create a make file to compile all the files into one program.

The
make
file
is
worth
10
points.

The
organization
of
program
is
worth
20
points.

All
the
functions
need
to
have
comments
to
explain
inputs,
outputs,
and
pre‐ condition and post-condition. These comments are worth 20 points.

#### **Submission**

Submit your report and the zipped source code file to the TA's email box.

## **The
project
is
due
on
May
14,
2010**